#### << InDesign CS5.5 >>

<< InDesign CS5.5 >>

13 ISBN 9787111356639

10 ISBN 7111356632

出版时间:2011-11

页数:424

PDF

更多资源请访问:http://www.tushu007.com

### << InDesign CS5.5 >>

 $\blacksquare$ indesign

14 indesigncs5<sup>s</sup> , example indesigncs5.5 html

and the stage indexign the contract of the contract of the contract of the contract of the contract of the contract of the contract of the contract of the contract of the contract of the contract of the contract of the con

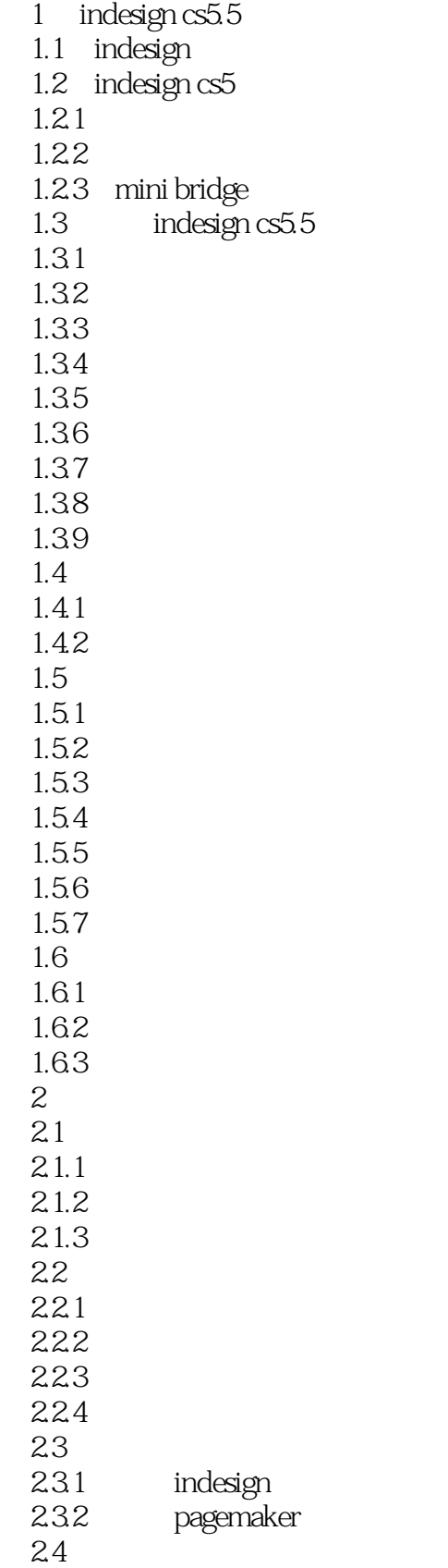

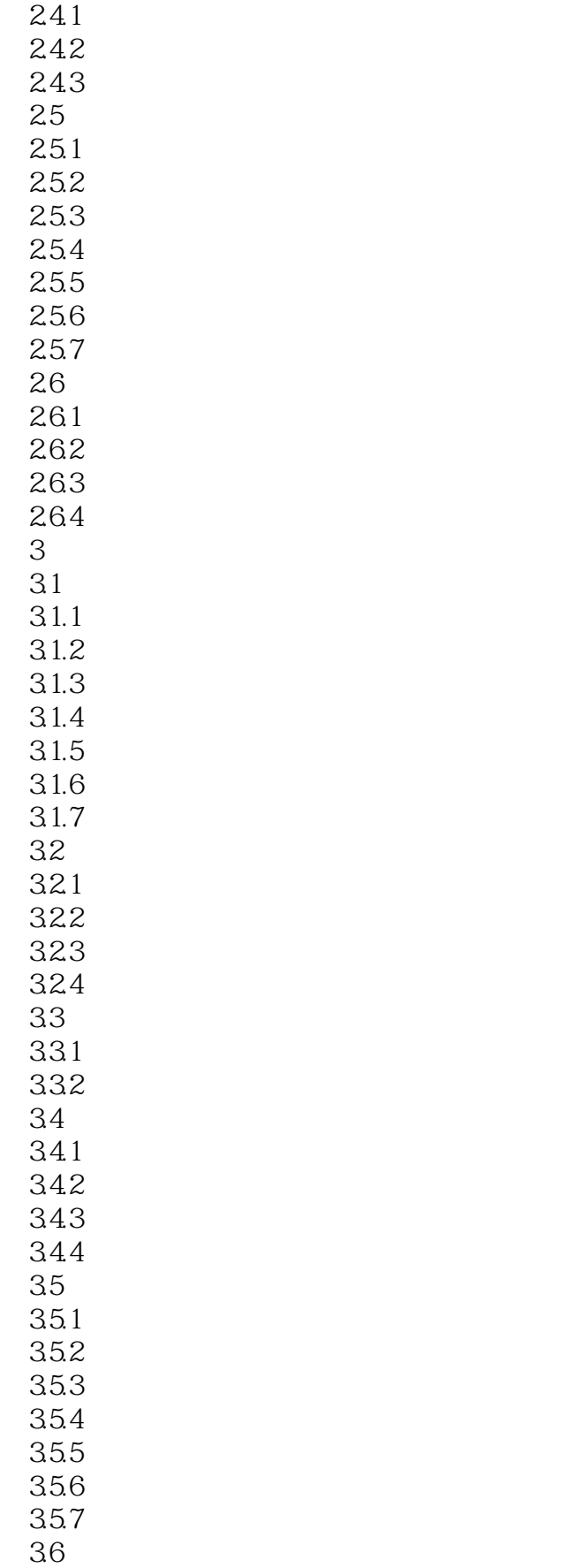

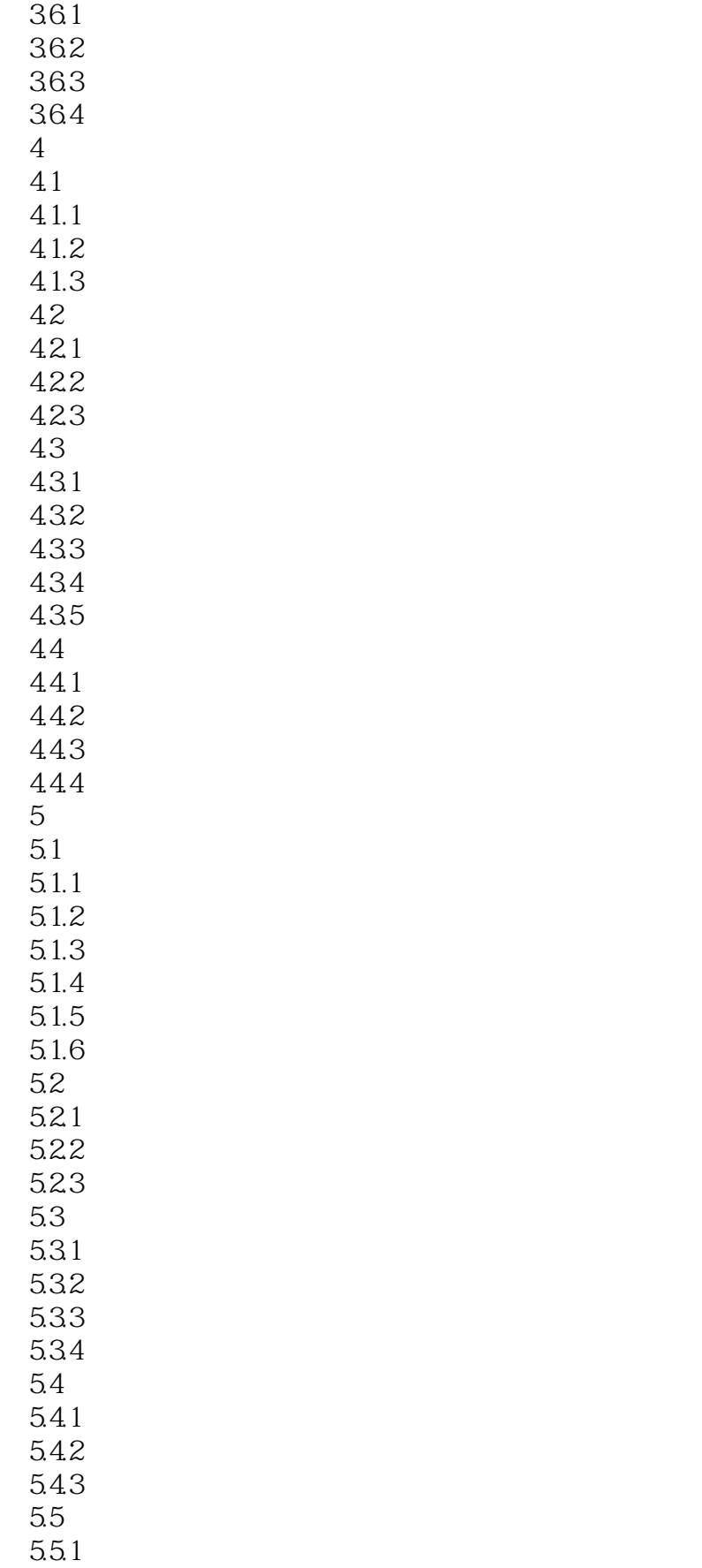

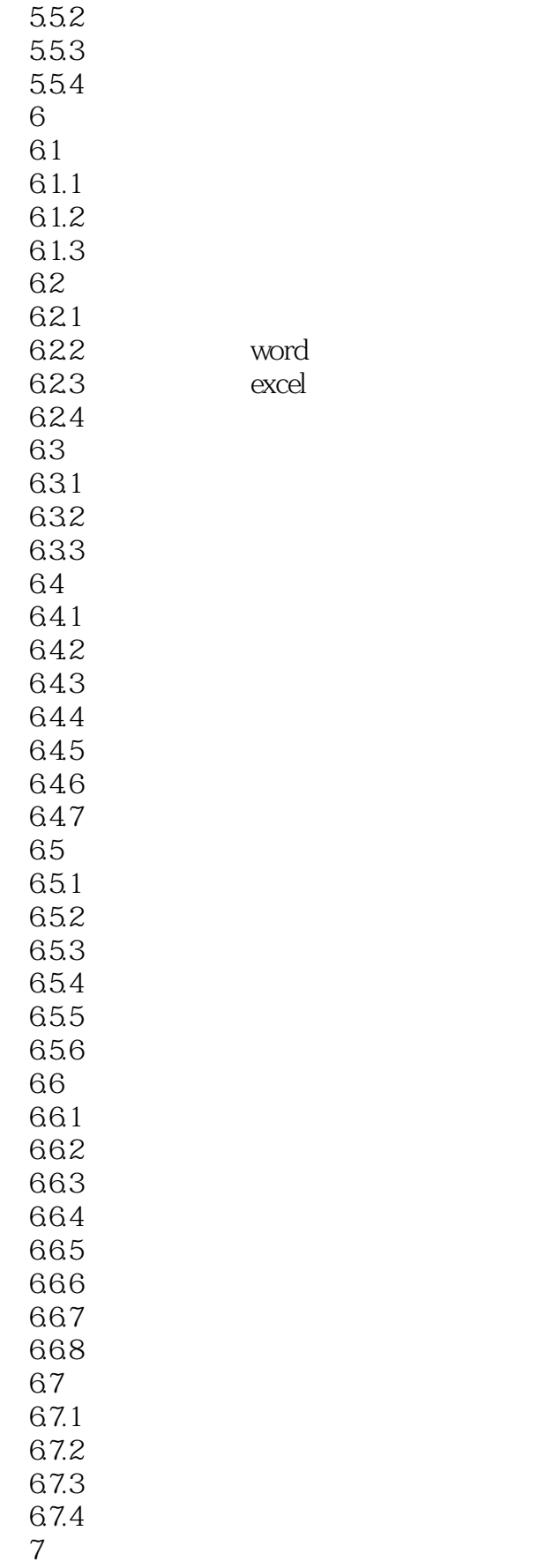

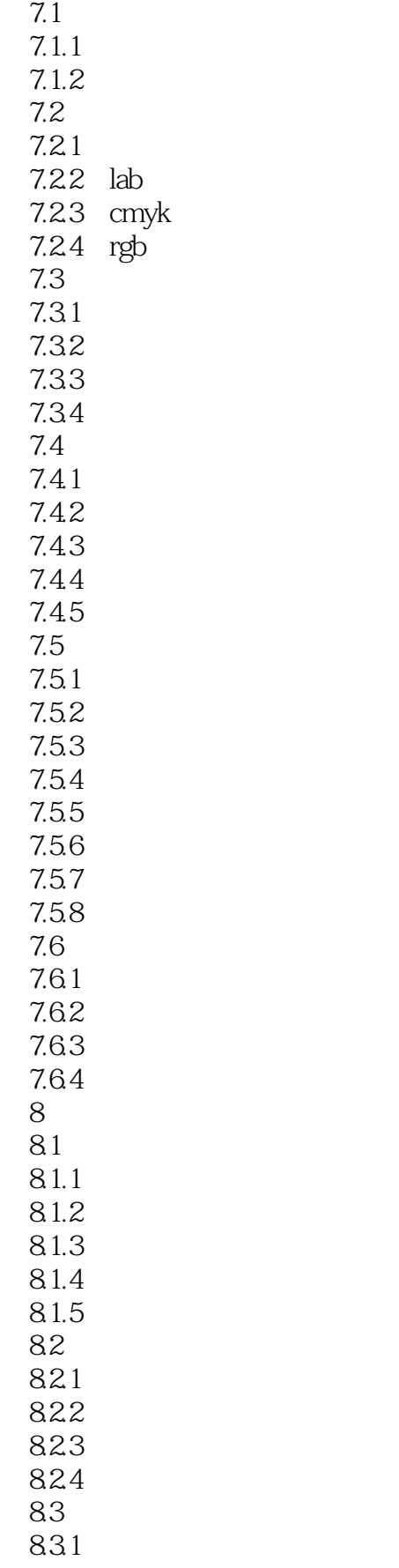

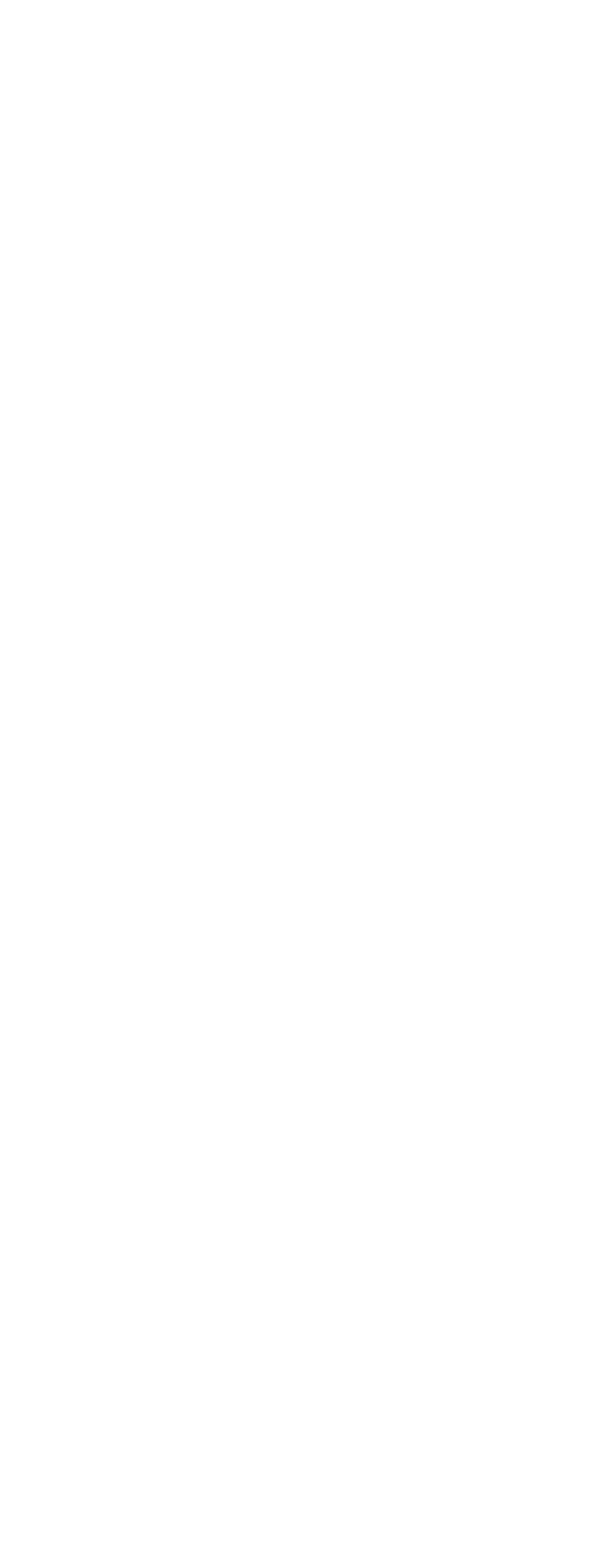

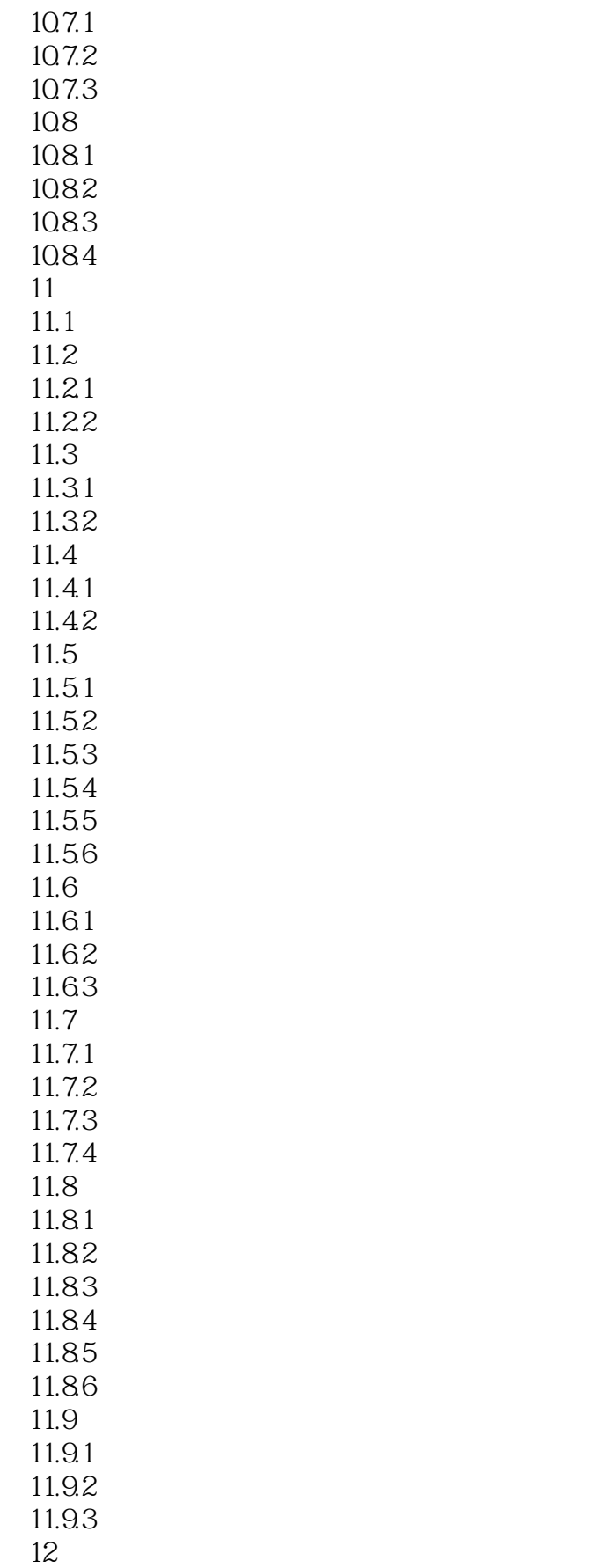

# addiscussion, tushu007.com

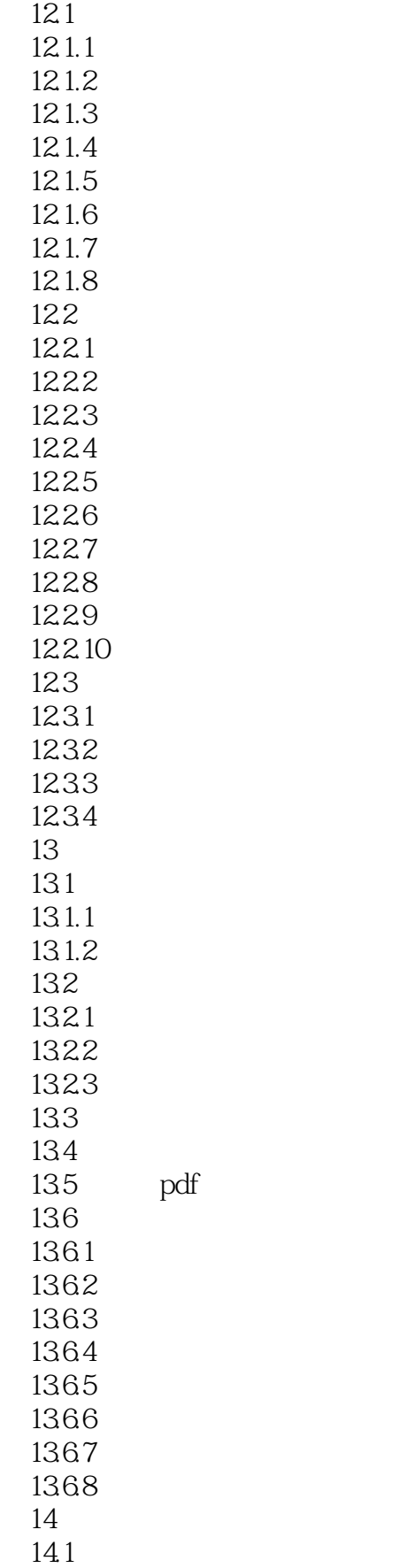

### atushu007.com

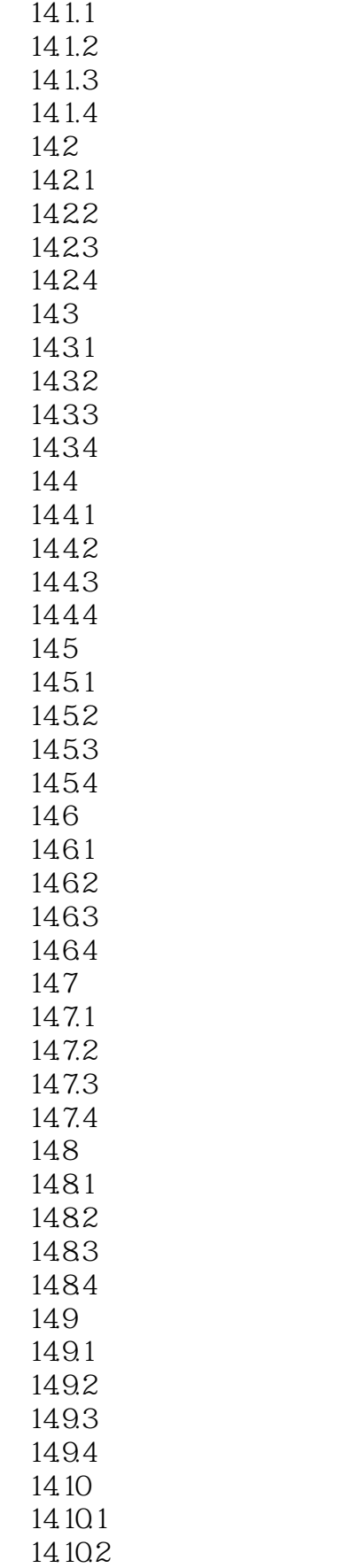

# << InDesign CS5.5 >>

14.103 14.104 14.11 14.11.1 14.11.2 14.11.3 14.11.4 14.12 14.12.1 14.12.2 14.123 14.124

# << InDesign CS5.5 >>

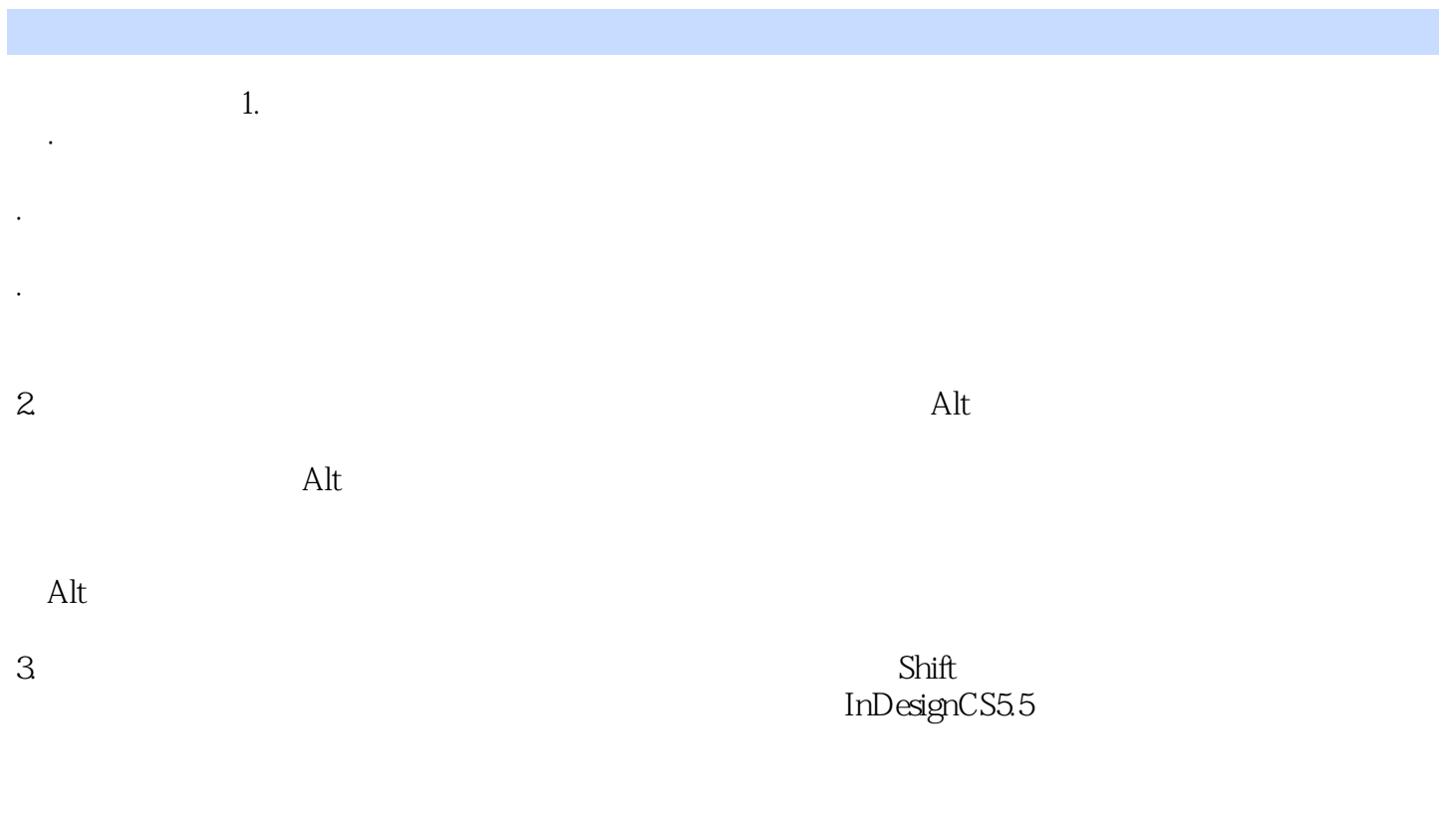

4.固定页面自动置入当进行文档置入时,在默认的手动置入情况下,按住Shift+Alt组合键,光标将变成

<< InDesign CS5.5 >>

InDesign CS5.5 InDesign CS5.5 InDesign CS5.5

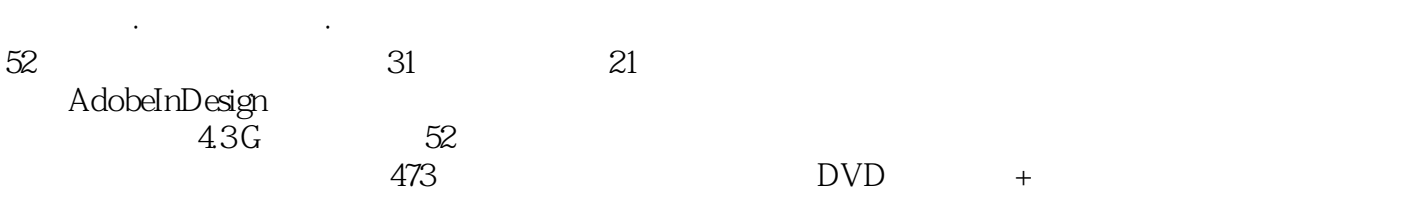

**InDesign** 

InDesign CS5.5

InDesign

*Page 14*

<< InDesign CS5.5 >>

本站所提供下载的PDF图书仅提供预览和简介,请支持正版图书。

更多资源请访问:http://www.tushu007.com